Windows7 Microsoft PDF

## https://www.100test.com/kao\_ti2020/602/2021\_2022\_Windows7\_E 5\_AE\_c100\_602814.htm Windows

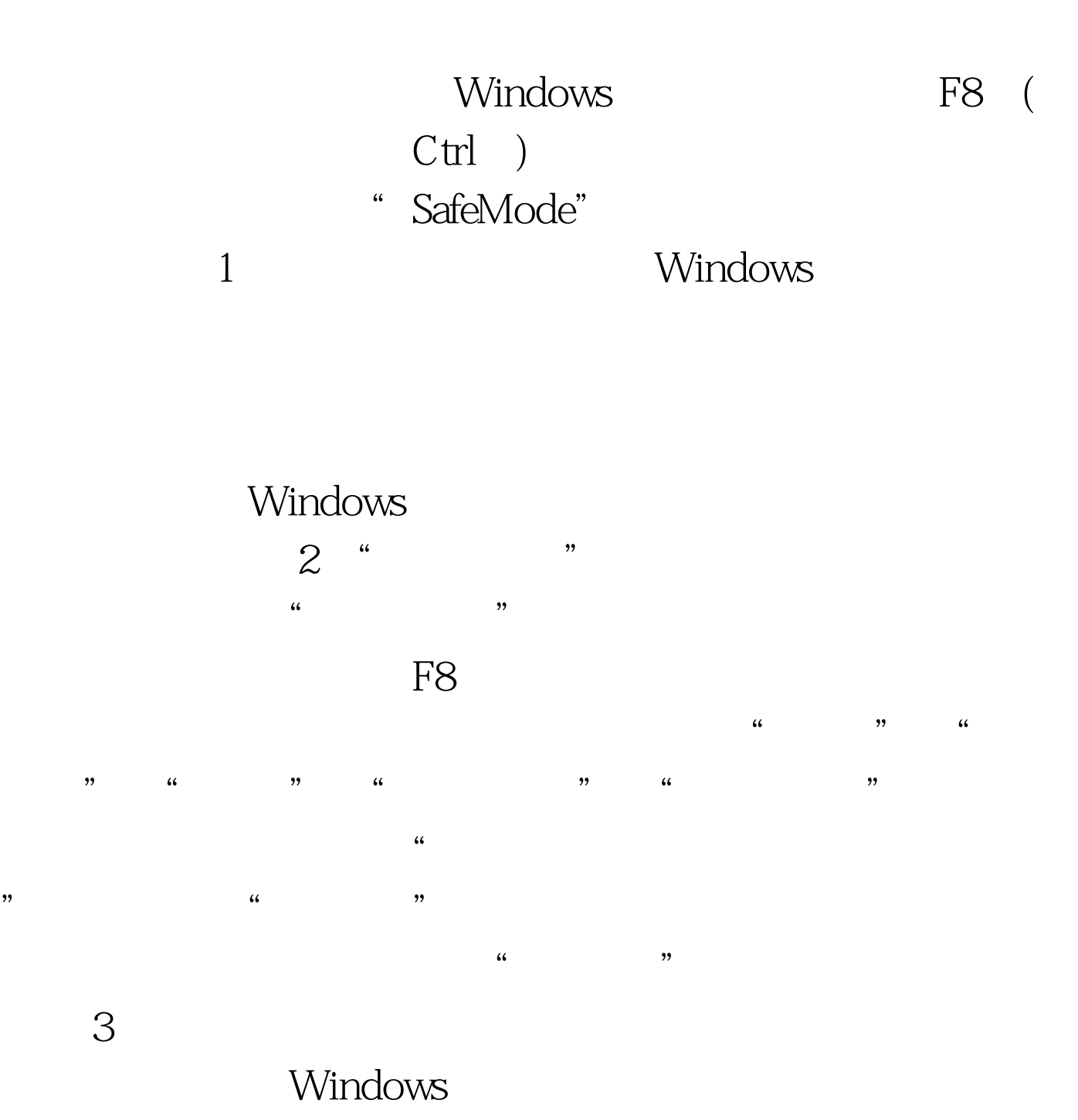

 $\overline{DOS}$ 

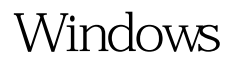

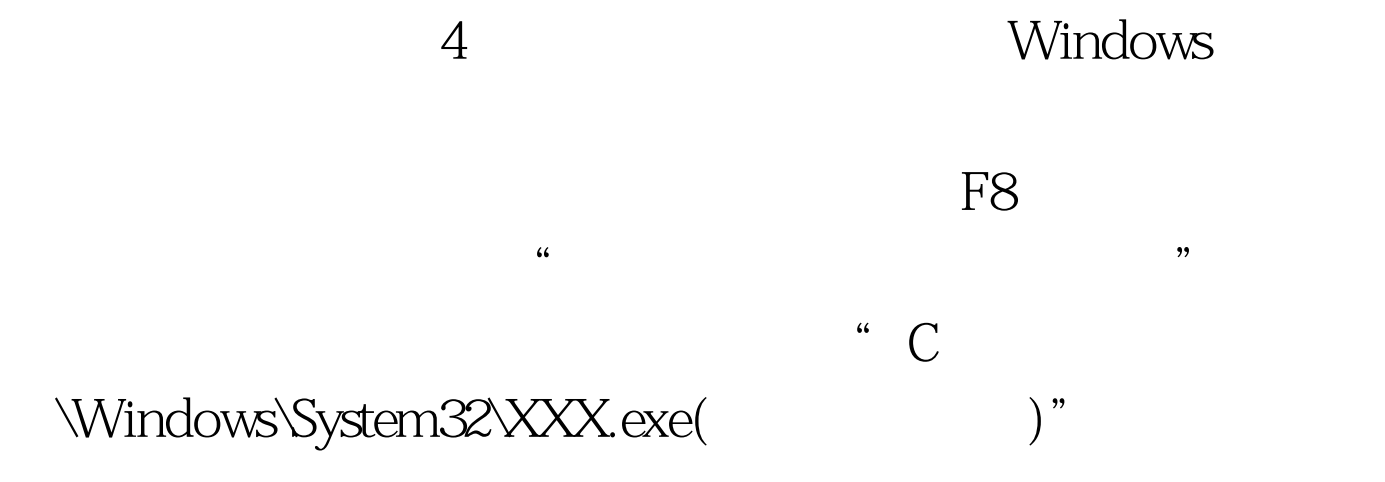

Windows

, where  $5\frac{1}{2}$  , where  $5\frac{1}{2}$  , where  $5\frac{1}{2}$  , where  $5\frac{1}{2}$  , where  $5\frac{1}{2}$ 

 $\epsilon$ 

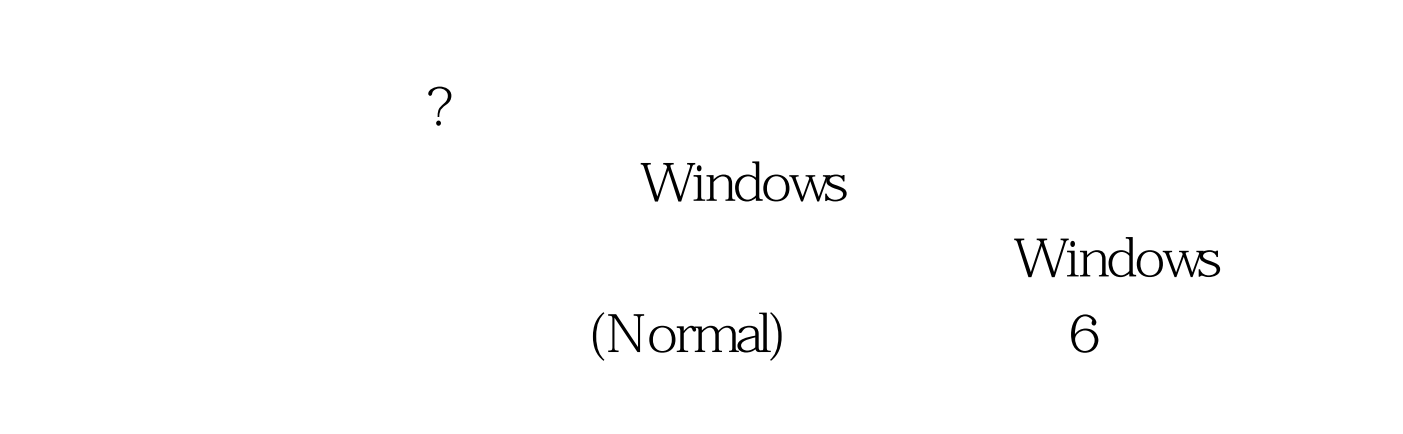

 $\gamma$ 

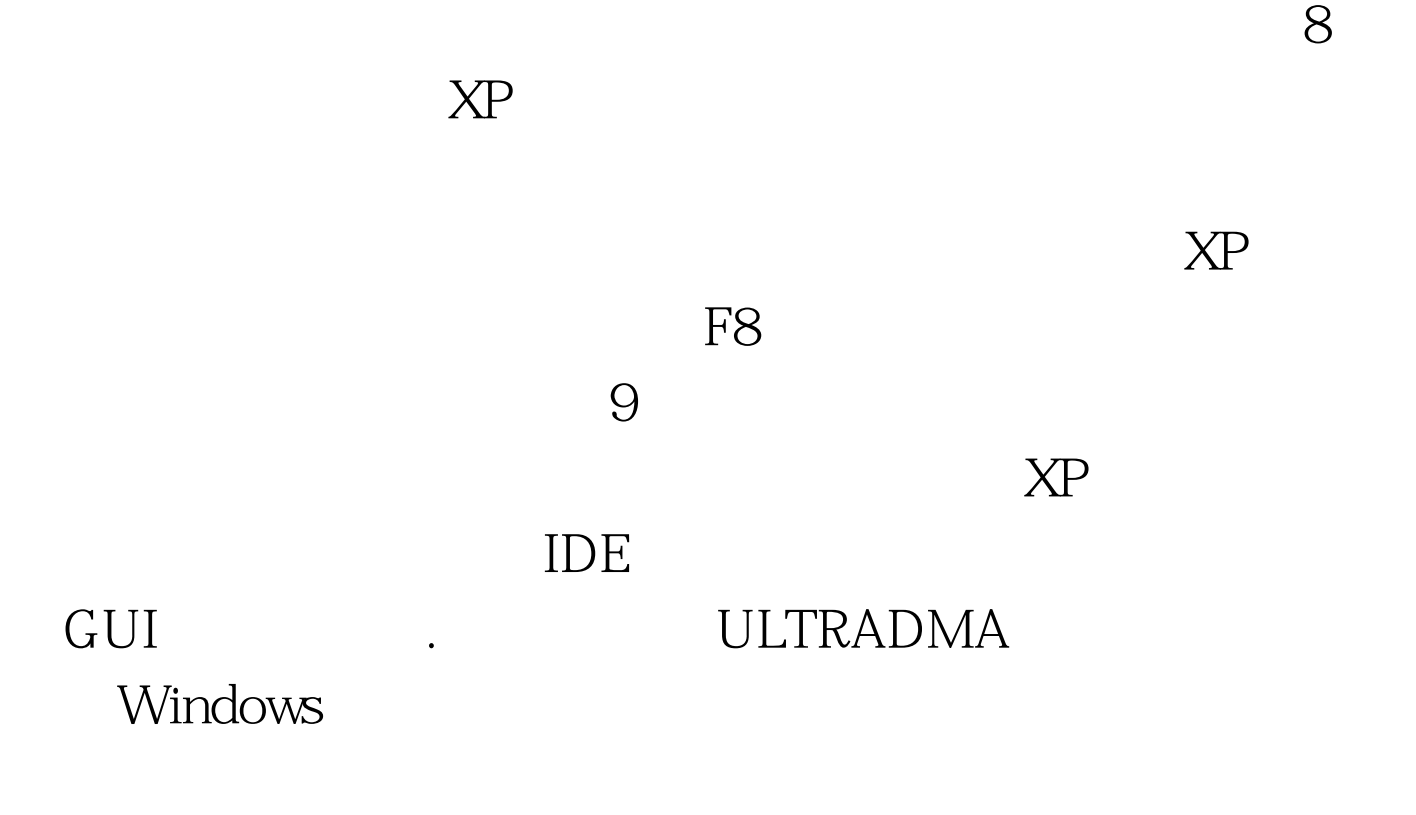

 $\mathcal{L}$ 

办呢? 某些情况下,禁用管理员帐户可能造成维护上的困难。

 $100Test$ www.100test.com